## [2016-New GreatE[xam 100% Valid C](http://www.freepassit4sure.com/?p=644)\_EPMBPC\_10 Exam Questions PDF Free Download (61-70)

 2016 June SAP Official New Released C\_EPMBPC\_10 Q&As in GreatExam.com! 100% Free Download! 100% Pass Guaranteed! We at GreatExam are committed to help you clear your C\_EPMBPC\_10 certification test with high scores. The chances of you failing to clear your C\_EPMBPC\_10 test, after going through our comprehensive exam dumps is very bleak. **Following questions and answers are all new published by SAP Official Exam Center: (The full version is in the end of the article!!!)** QUESTION 61WHich of the following steps do you need to follow to configure data audit?(administration) A. activate the collection of data by environmentB. add a global parameter in customizing(SPRO)C. add a parameter to Data Manager packagesD. activate the collection of data by modelAnswer: D QUESTION 62Which of the following methods does the Shared Query Engine(SQE)use to retrieve data from database?(models) A. axis queryB. cell queryC. RSDRI queryD. MDX query Answer: CD QUESTION 63 What is missing in the following currency translation logic script if you want to translate local currency to reporting currency in a financial model? \*RUN\_PROGRAM CURR\_CONVERSION CATEGORY=%CATEGORY\_SET% TID\_RA=%TIME\_SET% RATEENTITY=%ENTITY\_SET% \*ENDRUN\_PROGRAM (logic and calculations) A. logic for the currency type dimensionB. logic for the entity type dimensionC. logic for the group type dimensionD. logic for the account type dimension Answer: B QUESTION 64What is an advantage of using Web reports over of EPM reports? A. web reports can access data from multiple sourcesB. web reports suport multiple dimensions in the rows and columnsC. web reports use a thin clientD. web reports support EPM functions Answer: C QUESTION 65What do you do when you mantain dimensions data manually and want to return to the previous unsaved values? A. Choose restoreB. Choose revertC. Choose backD. Choose display Answer: A QUESTION 66Which user account do you need to log onto SAP BPC version for NetWeaver? A. CMSB. ECCC. Windows ADD. BW Answer: B QUESTION 67You want to calculate revenues as a product of the unit sold and price for unit and save the results in database. How can you achieve this? A. Use the worksheet logicB. Use business rulesC. Use the dimension member formulasD. Use the logic script Answer: D QUESTION 68When executing the ownership calculation you recevie an error message. You therefore analyze the group/entity structure in the attached screeshot.Which method type is missing in the

consolidation method?

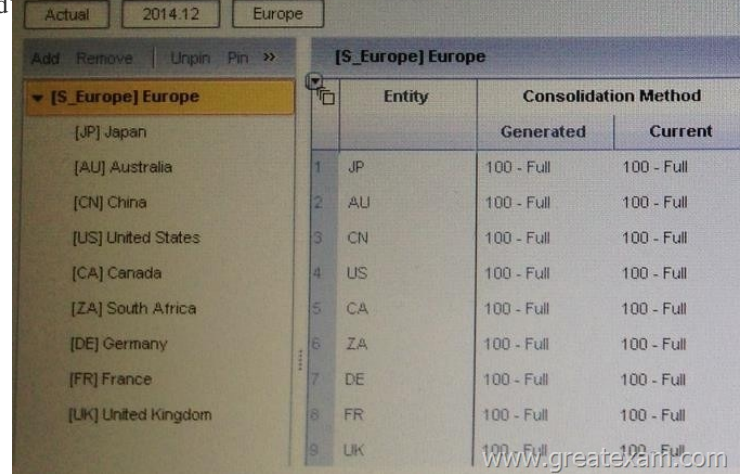

 A. H-HoldingB. [G-GlobalC. P-ProportionalD. E-Equity Answer: A QUESTION 6](http://www.freepassit4sure.com/wp-content/uploads/2016/06/681.jpg)9how do you change an EPM report from read only to read/write using EPM office Add-in Excel? A. switch template to an input scheduleB. activate member recognition in the sheet optionsC. switch type from report to input formD. activate as input form in sheet option Answer: B QUESTION 70 Which of the following functions do you use to load data from a flat file to a model? A. Download DataB. Data PreviewC. Organize PackageD. Run Package Answer: D GreatExam helps millions of candidates pass the SAP C\_EPMBPC\_10 exam and get the certification. We have tens of thousands of successful stories. Our dumps are reliable, affordable, updated and of really best quality to overcome the difficulties of SAP C\_EPMBPC\_10 certifications. GreatExam exam dumps are latest updated in highly outclass manner on regular basis and material is released periodically. 2016 SAP C\_EPMBPC\_10 exam dumps (All 189 Q&As) from GreatExam: http://www.greatexam.com/c-epmbpc-10-exam-questions.html [100% Exam Pass Guaranteed!!!]